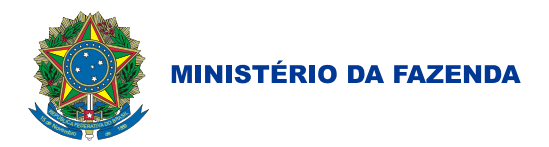

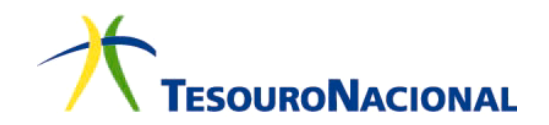

## **PORTARIA Nº 465, DE 19 DE AGOSTO DE 2013**

Altera o Anexo 12 - Demonstrativo das Receitas e Despesas com Ações e Serviços Públicos de Saúde, da Parte III – Relatório Resumido da Execução Orçamentária, do Manual de Demonstrativos Fiscais – MDF, 5ª edição, aprovado pela Portaria nº 637 de 18 de outubro de 2012.

**O SUBSECRETÁRIO DE CONTABILIDADE PÚBLICA DA SECRETARIA DO TESOURO NACIONAL**, no uso de suas atribuições e tendo em vista o disposto no art. 22 do Decreto nº 7.482, de 16 de maio de 2011, e no art. 10 da Portaria do Ministro de Estado da Fazenda nº 244, de 16 de julho de 2012, e

Considerando o disposto no  $\S 2^{\circ}$  do art. 50 da Lei Complementar nº 101, de 4 de maio de 2000;

Considerando o disposto no inciso I do art. 17 da Lei nº 10.180, de 6 de fevereiro de 2001, e no inciso I do art. 6<sup>°</sup> do Decreto n<sup>º</sup> 6.976, de 7 de outubro de 2009, que conferem à Secretaria do Tesouro Nacional do Ministério da Fazenda a condição de órgão central do Sistema de Contabilidade Federal;

Considerando as competências do órgão central do Sistema de Contabilidade Federal, estabelecidas no art. 18 da Lei nº 10.180, de 2001, complementadas pelas atribuições definidas no art. 7º do Decreto nº 6.976, de 2009, e nos incisos XIV, XXI, XXII e XXIII do art. 21 do Anexo I do Decreto nº 7.482, de 16 de maio de 2011; e

Considerando a necessidade de padronização dos demonstrativos fiscais nos três níveis de governo, de forma a garantir a consolidação das contas públicas na forma estabelecida na Lei Complementar nº 101, de 2000, Lei de Responsabilidade Fiscal - LRF, **resolve**:

Art. 1º Aprovar as alterações no Anexo 12 - Demonstrativo das Receitas e Despesas com Ações e Serviços Públicos de Saúde, Parte III da 5ª edição do Manual de Demonstrativos Fiscais - MDF, aprovado pela Portaria nº 637 de 18 de outubro de 2012, com os seguintes objetivos:

I - substituir o critério de controle do cumprimento do limite de aplicação em ações e serviços de saúde, nos primeiros cinco bimestres do exercício, de despesa empenhada para despesa liquidada;

II - efetuar ajustes na redação das instruções de preenchimento de forma a tornálas mais claras;

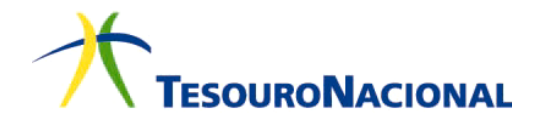

III - inserir exemplos de preenchimento dos quadros de controle dos restos a pagar.

Parágrafo único. A STN disponibilizará versão eletrônica atualizada do MDF no endereço eletrônico [http://www.tesouro.fazenda.gov.br/legislacao/leg\\_contabilidade.asp.](http://www.tesouro.fazenda.gov.br/legislacao/leg_contabilidade.asp)

Art. 2º Esta Portaria entra em vigor na data de sua publicação.

# GILVAN DA SILVA DANTAS

Alterações no item 03.12.00 Anexo 12 - Demonstrativo das Receitas e Despesas com Ações e Serviços Públicos de Saúde, integrante da parte III da 5ª edição do Manual de Demonstrativos Fiscais – MDF.

### **03.12.06.01 União (Tabela 12 – Demonstrativo das Despesas com Ações e Serviços Públicos de Saúde).**

I - Na página 412, no quadro "APLICAÇÃO EM AÇÕES E SERVIÇOS PÚBLICOS DE SAÚDE", alterar o título da coluna "DESPESAS EMPENHADAS ATÉ O BIMESTRE/ <Exercício> (g)" para "DESPESAS LIQUIDADAS ATÉ O BIMESTRE/ <Exercício> (g)";

II - Na página 413, alterar, nas observações 2 e 3, a referência à coluna "d" para coluna "e";

III - Nas páginas 419 e 420, nas instruções referentes às linhas "DESPESAS CUSTEADAS COM DISPONIBILIDADE DE CAIXA VINCULADA AOS RESTOS A PAGAR CANCELADOS" e "DESPESAS CUSTEADAS COM RECURSOS VINCULADOS À PARCELA DO PERCENTUAL MÍNIMO QUE NÃO FOI APLICADA EM AÇÕES E SERVIÇOS DE SAÚDE EM EXERCÍCIOS ANTERIORES", alterar, nos respectivos 3º parágrafos, o trecho "*O valor registrado na interseção com a coluna (d)...*" para "*O valor registrado na interseção com a coluna (e)..."*;

IV - Na página 421, nas instruções referentes à linha "DESPESAS EMPENHADAS ATÉ O BIMESTRE/<Exercício> (g)", substituir todos os termos *"empenhadas"* por *"liquidadas"*;

V - Na página 422, no quadro "EXECUÇÃO DOS RESTOS A PAGAR INSCRITOS COM DISPONIBILIDADE DE CAIXA", incluir o termo "NÃO PROCESSADOS" no título e na explicação do quadro e mais três parágrafos, ficando a instrução com a seguinte redação:

### *EXECUÇÃO DOS RESTOS A PAGAR NÃO PROCESSADOS INSCRITOS COM DISPONIBILIDADE DE CAIXA*

*Esse quadro identifica o valor dos restos a pagar não processados inscritos em exercícios anteriores ao exercício de referência até o limite da disponibilidade financeira, à época, de recursos próprios vinculados à saúde, ou seja, o valor dos restos a pagar referentes a despesas com ASPS, inscritos com disponibilidade financeira. Identifica também a execução desses restos a pagar até o bimestre de referência do demonstrativo, apresentando os que foram cancelados, pagos, o restante a pagar e a parcela desses restos a pagar que foram consideradas para cumprimento do percentual mínimo de aplicação em ASPS no exercício a que se refere.*

*Ressalta-se que nesse quadro serão controlados somente os restos a pagar não processados de despesas executadas com recursos de impostos e transferências constitucionais e legais, inscritos com disponibilidade de caixa.*

*Deve ser aberta uma linha para cada exercício de inscrição de restos a pagar que ainda apresentem saldo a pagar ou, nos casos de cancelamento ou prescrição, que ainda seja necessária a compensação. Os valores devem ser demonstrados por exercício até o quarto exercício anterior ao de referência e os valores correspondentes a períodos anteriores (do quinto exercício anterior ao de referência para trás) devem ser demonstrados na linha de somatório de exercícios anteriores.*

*O controle será feito por exercício de inscrição dos restos a pagar e os valores informados nas colunas de execução desses restos a pagar serão acumulados a cada exercício do demonstrativo, apresentando assim um histórico completo da execução dos restos a pagar por período de inscrição.*

VI - Nas páginas 422/423, nas instruções referentes à coluna "INSCRITOS", substituir a redação do parágrafo pelo seguinte texto:

> *Nessa coluna registrar o valor dos restos a pagar não processados, referentes a despesas com ASPS, ou seja, referentes a despesas executadas com recursos de impostos e de transferência constitucionais e legais, inscritos em 31 de dezembro de cada exercício financeiro.*

VII - Na página 423, nas instruções da coluna "CANCELADOS/PRESCRITOS", substituir o texto do parágrafo de explicação pelo seguinte texto:

> *Nessa coluna registrar o total de restos a pagar não processados, referentes a despesas com ASPS, que foram cancelados ou prescritos no exercício de referência e também nos exercícios anteriores, separado por exercício de inscrição em restos a pagar. Essa coluna apresentará assim um somatório dos restos a pagar cancelados até o período de elaboração do demonstrativo, referentes a cada ano de inscrição dos restos a pagar.*

VIII - Na página 423, nas instruções da coluna "PAGOS", substituir o texto do parágrafo de explicação pelo seguinte texto:

> *Nessa coluna registrar o total de restos a pagar não processados, referentes a despesas com ASPS, que foram pagos no exercício de referência e também nos exercícios anteriores, separado por exercício de inscrição em restos a pagar. Como na coluna anterior, será apresentado o somatório dos restos a pagar pagos até o período de elaboração do demonstrativo, referentes a cada ano de inscrição dos restos a pagar.*

IX - Na página 423, nas instruções da coluna "A PAGAR", na 1ª linha, acrescentar o termo "não processados" logo após o termo "restos a pagar";

X - Na página 424, nas instruções referentes ao quadro "CONTROLE DOS RESTOS A PAGAR CANCELADOS OU PRESCRITOS PARA FINS DE APLICAÇÃO DA DISPONIBILIDADE DE CAIXA CONFORME ARTIGO 24, §§ 1º e 2º", na 1ª linha, acrescentar, após o termo "restos a pagar", a expressão "*não processados, de despesas com ASPS"*; e incluir, como 2º parágrafo, o texto abaixo:

> *Deve-se registrar os valores, em cada coluna, referentes aos restos a pagar considerados para fins de cumprimento do percentual mínimo de aplicação em ASPS que foram posteriormente cancelados ou prescritos, separados por exercício de cancelamento ou prescrição. A linha referente a cada exercício de cancelamento ou prescrição deverá ser mantida no demonstrativo até o final do exercício em que ocorrer a compensação. Os valores devem ser demonstrados por exercício até o quarto exercício anterior ao de referência, e os valores correspondentes a períodos anteriores (do quinto exercício anterior ao de referência para trás) devem ser demonstrados na linha de somatório de exercícios anteriores.*

XI - Na página 424, nas instruções referentes à linha "Saldo Inicial", incluir o texto a seguir como 2º parágrafo.

> *Essa coluna apresentará, então, na linha restos a pagar cancelados ou prescritos no exercício de referência, o total dos valores de restos a pagar não processados, considerados para fins de cumprimento do percentual mínimo de aplicação em ASPS, cancelados no exercício, até o período de elaboração do demonstrativo. Nas linhas de restos a pagar cancelados ou prescritos em exercício anteriores, deve-se registrar o saldo final referente à mesma linha do mesmo quadro do demonstrativo do último bimestre do exercício anterior.*

XII - Na página 424, nas instruções referentes à linha "Despesas custeadas no exercício de referência (j)", substituir o 2º parágrafo, pelo texto abaixo:

> *Nos cinco primeiros bimestres do exercício de referência, o valor total dessa coluna, deverá ser o mesmo registrado na interseção da linha "Despesas Custeadas com Disponibilidade de Caixa Vinculada aos Restos a Pagar Cancelados" com a coluna "Despesas Liquidadas Empenhadas até o bimestre", e, no último bimestre, deverá corresponder ao valor registrado na interseção da mesma linha com a coluna "Despesas Executadas até o bimestre".*

XIII - Na página 426, nas instruções referentes à linha "Despesas custeadas no exercício de referência (k)", substituir, na 4ª linha do 2º parágrafo, o termo "*Despesas Empenhadas até o bimestre*" por "*Despesas Liquidadas até o bimestre*".

#### **03.12.06.02 Estados (Tabela 12.1 - Demonstrativo das Receitas e Despesas com Ações e Serviços Públicos de Saúde)**

I - Na página 429, na linha "PERCENTUAL DE APLICAÇÃO EM AÇÕES E SERVIÇOS PÚBLICOS DE SAÚDE SOBRE A RECEITA DE IMPOSTOS LÍQUIDA E TRANSFERÊNCIAS CONSTITUCIONAIS E LEGAIS (VIII%) = (VIIh / IVb x 100) - LIMITE CONSTITUCIONAL 12%4 e 5", alterar a fórmula (VIIh / IVb x 100) para (VIIi / IVb x 100);

II - Na página 429, na linha "VALOR REFERENTE À DIFERENÇA ENTRE O VALOR EXECUTADO E O LIMITE MÍNIMO CONSTITUCIONAL  $[(VIII - 12)/100 \times IVb'']$ , alterar a fórmula  $[(VIII - 12)/100 \times IVb]$  para  $[VIIi - (12 \times IVb)']$ IVb)/100] e incluir a observação "6" com o seguinte texto: *"No último bimestre, será utilizada a fórmula [VII(h+i) - (12 x IVb)/100];*

III - Na página 429, alterar, nas observações 2 e 3, a referência à coluna "h" para coluna "i" e incluir o seguinte texto na observação "4": *"Deverá ser informado o limite estabelecido na Constituição do Estado quando o percentual nela definido for superior ao fixado na LC nº 141/2012"*.

IV - Nas páginas 441 e 442, nas instruções referentes às linhas "DESPESAS CUSTEADAS COM DISPONIBILIDADE DE CAIXA VINCULADA AOS RESTOS A PAGAR CANCELADOS" e "DESPESAS CUSTEADAS COM RECURSOS VINCULADOS À PARCELA DO PERCENTUAL MÍNIMO QUE NÃO FOI APLICADA EM AÇÕES E SERVIÇOS DE SAÚDE EM EXERCÍCIOS ANTERIORES", alterar, nos respectivos 3º parágrafos, o trecho *"O valor registrado na interseção com a coluna (h)..."* para *"O valor registrado na interseção com a coluna (i)..."*;

V - Na página 442, nas instruções da linha "PERCENTUAL DE APLICAÇÃO EM AÇÕES E SERVIÇOS PÚBLICOS DE SAÚDE SOBRE A RECEITA DE IMPOSTOS LÍQUIDA E TRANSFERÊNCIAS CONSTITUCIONAIS E LEGAIS (VIII%) = (VIIh / IVb x 100) - LIMITE CONSTITUCIONAL 12%", alterar, no título, a fórmula (VIIh / IVb x 100) para (VIIi / IVb x 100), e no 1º parágrafo, na 3ª linha, o trecho *"linha (VIIh)"* para *"linha (VIIi)"*; e incluir como 2º parágrafo do seguinte texto:

> *O limite constitucional de 12%, baseado no art. 6º da Lei Complementar nº 141/2012, deverá ser alterado para o limite definido na Constituição do Estado sempre que essa Constituição estabelecer percentual superior a 12%.*

VI - Na página 443, nas instruções referentes à linha "VALOR REFERENTE À DIFERENÇA ENTRE O VALOR EXECUTADO E O LIMITE MÍNIMO CONSTITUCIONAL [(VIII - 12)/100 x IVb]", alterar, no título, a fórmula  $[(VIII - 12)/100 \times IVb]$  para  $[VIIi - (12 \times IVb)/100]$ ; substituir o texto do 1<sup>°</sup> parágrafo pelo texto abaixo com a inclusão do texto seguinte como 2º parágrafo:

> *Nessa linha registrar o valor referente à diferença entre o valor executado e o valor referente ao limite mínimo constitucional estabelecido pela Lei Complementar nº 141/2012, representado pelo valor registrado na interseção da linha "TOTAL DAS DESPESAS COM AÇÕES E SERVIÇOS PÚBLICOS DE SAÚDE PARA FINS DE APURAÇÃO DO PERCENTUAL MÍNIMO" com a coluna "DESPESAS LIQUIDADAS Até o bimestre (i)" (primeiros 5 bimestres) ou com a coluna "DESPESAS EXECUTADAS (h + i)" (último bimestre), menos o valor correspondente ao cumprimento do limite mínimo, definido como o percentual mínimo estabelecido na Lei Complementar nº 141/2012, que para os Estados é 12%, multiplicado pelo valor da interseção da linha "Total das Receitas para Apuração da Aplicação em Ações e Serviços*

*Públicos de Saúde" com a coluna "b"e divido por 100 (cem). O valor será registrado com sinal negativo quando o total aplicado no exercício for inferior ao limite mínimo estabelecido e será registrado com valor positivo quando o total aplicado no exercício for superior ao limite mínimo estabelecido.*

*Ressalta-se que o limite constitucional de 12% deverá ser alterado para o limite definido na Constituição do Estado sempre que essa Constituição estabelecer percentual superior a 12%.*

VII - Na página 443, no quadro "EXECUÇÃO DOS RESTOS A PAGAR INSCRITOS COM DISPONIBILIDADE DE CAIXA", incluir o termo "NÃO PROCESSADOS" no título e nas explicações do quadro, e incluir mais três parágrafos, ficando a instrução com a seguinte redação:

### *EXECUÇÃO DOS RESTOS A PAGAR NÃO PROCESSADOS INSCRITOS COM DISPONIBILIDADE DE CAIXA*

*Esse quadro identifica o valor dos restos a pagar não processados inscritos em exercícios anteriores ao exercício de referência até o limite da disponibilidade financeira, à época, de recursos próprios vinculados à saúde, ou seja, o valor dos restos a pagar referentes a despesas com ASPS, inscritos com disponibilidade financeira. Identifica também a execução desses restos a pagar até o bimestre de referência do demonstrativo, apresentando os que foram cancelados, pagos, o restante a pagar e a parcela desses restos a pagar que foram consideradas para cumprimento do percentual mínimo de aplicação em ASPS no exercício a que se refere.*

*Ressalta-se que nesse quadro serão controlados somente os restos a pagar não processados de despesas executadas com recursos de impostos e transferências constitucionais e legais, inscritos com disponibilidade de caixa.*

*Deve ser aberta uma linha para cada exercício de inscrição de restos a pagar que ainda apresentem saldo a pagar ou, nos casos de cancelamento ou prescrição, que ainda seja necessária a compensação. Os valores devem ser demonstrados por exercício até o quarto exercício anterior ao de referência e os valores correspondentes a períodos anteriores (do quinto exercício anterior ao de referência para trás) devem ser demonstrados na linha de somatório de exercícios anteriores.*

*O controle será feito por exercício de inscrição dos restos a pagar e os valores informados nas colunas de execução desses restos a pagar serão acumulados a cada exercício do demonstrativo, apresentando assim um histórico completo da execução dos restos a pagar por período de inscrição.*

VIII - Na página 443, nas instruções referentes à coluna "INSCRITOS", substituir a redação do parágrafo pelo seguinte texto:

*Nessa coluna registrar o valor dos restos a pagar não processados, referentes a despesas com ASPS, ou seja, referentes a despesas executadas com recursos de impostos e de transferência constitucionais e legais, inscritos em 31 de dezembro de cada exercício financeiro.*

IX - Na página 443, nas instruções da coluna "CANCELADOS/PRESCRITOS", substituir o texto do parágrafo de explicação pelo seguinte texto:

> *Nessa coluna registrar o total de restos a pagar não processados, referentes a despesas com ASPS, que foram cancelados ou prescritos no exercício de referência e também nos exercícios anteriores, separado por exercício de inscrição em restos a pagar. Essa coluna apresentará assim um somatório dos restos a pagar cancelados até o período de elaboração do demonstrativo, referentes a cada ano de inscrição dos restos a pagar.*

X - Nas páginas 443/444, nas instruções da coluna "PAGOS", substituir o texto do parágrafo de explicação pelo seguinte texto:

> *Nessa coluna registrar o total de restos a pagar não processados, referentes a despesas com ASPS, que foram pagos no exercício de referência e também nos exercícios anteriores, separado por exercício de inscrição em restos a pagar. Como na coluna anterior, será apresentado o somatório dos restos a pagar pagos até o período de elaboração do demonstrativo, referentes a cada ano de inscrição dos restos a pagar.*

XI - Na página 444, nas instruções da coluna "A PAGAR", na 1ª linha, acrescentar o termo *"não processados"* logo após o termo "restos a pagar".

XII - Nas páginas 444/445, nas instruções referentes ao quadro "CONTROLE DOS RESTOS A PAGAR CANCELADOS OU PRESCRITOS PARA FINS DE APLICAÇÃO DA DISPONIBILIDADE DE CAIXA CONFORME ARTIGO 24, §§ 1º e 2º", na 1ª linha, acrescentar, após o termo *"restos a pagar"*, a expressão "*não processados, de despesas com ASPS"*; e incluir, como 2º parágrafo, o texto abaixo:

> *Deve-se registrar os valores, em cada coluna, referentes aos restos a pagar considerados para fins de cumprimento do percentual mínimo de aplicação em ASPS que foram posteriormente cancelados ou prescritos, separados por exercício de cancelamento ou prescrição. A linha referente a cada exercício de cancelamento ou prescrição deverá ser mantida no demonstrativo até o final do exercício em que ocorrer a compensação. Os valores devem ser demonstrados por exercício até o quarto exercício anterior ao de referência, e os valores correspondentes a períodos anteriores (do quinto exercício anterior ao de referência para trás) devem ser demonstrados na linha de somatório de exercícios anteriores.*

XIII - Na página 445, nas instruções referentes à linha "Saldo Inicial", incluir o texto a seguir como 2º parágrafo.

*Essa coluna apresentará, então, na linha restos a pagar cancelados ou prescritos no exercício de referência, o total dos valores de restos a pagar não processados, considerados para fins de cumprimento do percentual mínimo de aplicação em ASPS, cancelados no exercício, até o período de elaboração do demonstrativo. Nas linhas de restos a pagar cancelados ou prescritos em exercício anteriores, deve-se registrar o saldo final referente à mesma linha do mesmo quadro do demonstrativo do último bimestre do exercício anterior.*

XIV - Na página 445, nas instruções referentes à linha "Despesas custeadas no exercício de referência (j)", substituir o 2º parágrafo, pelo texto abaixo:

> *Nos cinco primeiros bimestres do exercício de referência, o valor total dessa coluna, deverá ser o mesmo registrado na interseção da linha "Despesas Custeadas com Disponibilidade de Caixa Vinculada aos Restos a Pagar Cancelados" com a coluna "Despesas Liquidadas Empenhadas até o bimestre", e, no último bimestre, deverá corresponder ao valor registrado na interseção da mesma linha com a coluna "Despesas Executadas até o bimestre".*

XV - Nas páginas 446/447, nas instruções referentes à linha "Despesas custeadas no exercício de referência (k)", substituir, na 4ª linha do 2º parágrafo, o termo *"Despesas Empenhadas até o bimestre"* por *"Despesas Liquidadas até o bimestre"*.

### **03.12.06.03 Municípios (Tabela 12.2 - Demonstrativo das Receitas e Despesas com Ações e Serviços Públicos de Saúde)**

I - Na página 450, na linha "PERCENTUAL DE APLICAÇÃO EM AÇÕES E SERVIÇOS PÚBLICOS DE SAÚDE SOBRE A RECEITA DE IMPOSTOS LÍQUIDA E TRANSFERÊNCIAS CONSTITUCIONAIS E LEGAIS (VII%) = (VIh / IIIb x 100) - LIMITE CONSTITUCIONAL  $15\%$ <sup>4 e 5</sup>", alterar a fórmula (VIh / IIIb x 100) para (VIi / IIIb x 100);

II - Na página 450, na linha "VALOR REFERENTE À DIFERENÇA ENTRE O VALOR EXECUTADO E O LIMITE MÍNIMO CONSTITUCIONAL [(VII - 15)/100 x IIIb", alterar a fórmula [(VII - 15)/100 x IIIb] para [VIi - (15 x IIIb)/100] e incluir a observação "6" com o seguinte texto: *"No último bimestre, será utilizada a fórmula [VI(h+i) - (15 x IIIb)/100]*;

III - Na página 450, alterar, nas observações 2 e 3, a referência à coluna "h" para coluna "i" e incluir o seguinte texto na observação "4": *"Deverá ser informado o limite estabelecido na Lei Orgânica do Município quando o percentual nela estabelecido for superior ao fixado na LC nº 141/2012"*;

IV - Nas páginas 462 e 463, nas instruções referentes às linhas "DESPESAS CUSTEADAS COM DISPONIBILIDADE DE CAIXA VINCULADA AOS RESTOS A PAGAR CANCELADOS" e "DESPESAS CUSTEADAS COM RECURSOS VINCULADOS À PARCELA DO PERCENTUAL MÍNIMO QUE NÃO FOI APLICADA EM AÇÕES E SERVIÇOS DE SAÚDE EM EXERCÍCIOS ANTERIORES", alterar, nos respectivos 3º parágrafos, o trecho *"O valor registrado na*  *interseção com a coluna (h)..."* para *"O valor registrado na interseção com a coluna (i)..."*;

V - Nas páginas 463/464, nas instruções da linha "PERCENTUAL DE APLICAÇÃO EM AÇÕES E SERVIÇOS PÚBLICOS DE SAÚDE SOBRE A RECEITA DE IMPOSTOS LÍQUIDA E TRANSFERÊNCIAS CONSTITUCIONAIS E LEGAIS (VII%) = (VIh / IIIb x 100) - LIMITE CONSTITUCIONAL 15%", alterar, no título, a fórmula (VIh / IIIb x 100) para (VIi / IIIb x 100), e no 1º parágrafo, na 3ª linha, o trecho *"linha (VIh)"* para *"linha (VIi)"*; e incluir como 2º parágrafo do seguinte texto:

> *O limite constitucional de 15%, baseado no art. 7º da Lei Complementar nº 141/2012, deverá ser alterado para o limite definido na Lei Orgânica do Município sempre que ela estabelecer percentual superior a 15%.*

VI - Na página 464, nas instruções referentes à linha "VALOR REFERENTE À DIFERENÇA ENTRE O VALOR EXECUTADO E O LIMITE MÍNIMO CONSTITUCIONAL [(VII - 15)/100 x IIIb]", alterar, no título, a fórmula [(VII - 15)/100 x IIIb] para [VIi - (15 x IIIb)/100]; substituir o texto do 1º parágrafo pelo texto abaixo com a inclusão do texto seguinte como 2º parágrafo:

> *Nessa linha registrar o valor referente à diferença entre o valor executado e o valor referente ao limite mínimo constitucional estabelecido pela Lei Complementar nº 141/2012, representado pelo valor registrado na interseção da linha "TOTAL DAS DESPESAS COM AÇÕES E SERVIÇOS PÚBLICOS DE SAÚDE PARA FINS DE APURAÇÃO DO PERCENTUAL MÍNIMO" com a coluna "DESPESAS LIQUIDADAS Até o bimestre (i)" (primeiros 5 bimestres) ou com a coluna "DESPESAS EXECUTADAS (h + i)" (último bimestre), menos o valor correspondente ao cumprimento do limite mínimo, definido como o percentual mínimo estabelecido na Lei Complementar nº 141/2012, que para os municípios é 15%, multiplicado pelo valor da interseção da linha "Total das Receitas para Apuração da Aplicação em Ações e Serviços Públicos de Saúde" com a coluna "b"e divido por 100 (cem). O valor será registrado com sinal negativo quando o total aplicado no exercício for inferior ao limite mínimo estabelecido e será registrado com valor positivo quando o total aplicado no exercício for superior ao limite mínimo estabelecido.*

> *Ressalta-se que o limite constitucional de 15 deverá ser alterado para o limite definido na lei Orgânica do Município sempre que ela estabelecer percentual superior a 15%.*

VII - Na página 464, no quadro "EXECUÇÃO DOS RESTOS A PAGAR INSCRITOS COM DISPONIBILIDADE DE CAIXA", incluir o termo "NÃO PROCESSADOS" no título e nas explicações do quadro, e incluir mais três parágrafos, ficando a instrução com a seguinte redação:

> *EXECUÇÃO DOS RESTOS A PAGAR NÃO PROCESSADOS INSCRITOS COM DISPONIBILIDADE DE CAIXA*

*Esse quadro identifica o valor dos restos a pagar não processados inscritos em exercícios anteriores ao exercício de referência até o limite da disponibilidade financeira, à época, de recursos próprios vinculados à saúde, ou seja, o valor dos restos a pagar referentes a despesas com ASPS, inscritos com disponibilidade financeira. Identifica também a execução desses restos a pagar até o bimestre de referência do demonstrativo, apresentando os que foram cancelados, pagos, o restante a pagar e a parcela desses restos a pagar que foram consideradas para cumprimento do percentual mínimo de aplicação em ASPS no exercício a que se refere.*

*Ressalta-se que nesse quadro serão controlados somente os restos a pagar não processados de despesas executadas com recursos de impostos e transferências constitucionais e legais, inscritos com disponibilidade de caixa.*

*Deve ser aberta uma linha para cada exercício de inscrição de restos a pagar que ainda apresentem saldo a pagar ou, nos casos de cancelamento ou prescrição, que ainda seja necessária a compensação. Os valores devem ser demonstrados por exercício até o quarto exercício anterior ao de referência e os valores correspondentes a períodos anteriores (do quinto exercício anterior ao de referência para trás) devem ser demonstrados na linha de somatório de exercícios anteriores.*

*O controle será feito por exercício de inscrição dos restos a pagar e os valores informados nas colunas de execução desses restos a pagar serão acumulados a cada exercício do demonstrativo, apresentando assim um histórico completo da execução dos restos a pagar por período de inscrição.*

VIII - Na página 465, nas instruções referentes à coluna "INSCRITOS", substituir a redação do parágrafo pelo seguinte texto:

> *Nessa coluna registrar o valor dos restos a pagar não processados, referentes a despesas com ASPS, ou seja, referentes a despesas executadas com recursos de impostos e de transferência constitucionais e legais, inscritos em 31 de dezembro de cada exercício financeiro.*

IX - Na página 465, nas instruções da coluna "CANCELADOS/PRESCRITOS", substituir o texto do parágrafo de explicação pelo seguinte texto:

> *Nessa coluna registrar o total de restos a pagar não processados, referentes a despesas com ASPS, que foram cancelados ou prescritos no exercício de referência e também nos exercícios anteriores, separado por exercício de inscrição em restos a pagar. Essa coluna apresentará assim um somatório dos restos a pagar cancelados até o período de elaboração do demonstrativo, referentes a cada ano de inscrição dos restos a pagar.*

X - Na página 465, nas instruções da coluna "PAGOS", substituir o texto do parágrafo de explicação pelo seguinte texto:

> *Nessa coluna registrar o total de restos a pagar não processados, referentes a despesas com ASPS, que foram pagos no exercício de referência e também nos exercícios anteriores, separado por exercício de inscrição em restos a pagar. Como na coluna anterior, será apresentado o somatório dos restos a pagar pagos até o período de elaboração do demonstrativo, referentes a cada ano de inscrição dos restos a pagar.*

XI - Na página 465, nas instruções da coluna "A PAGAR", na 1ª linha, acrescentar o termo *"não processados"* logo após o termo *"restos a pagar"*.

XII - Na página 466, nas instruções referentes ao quadro "CONTROLE DOS RESTOS A PAGAR CANCELADOS OU PRESCRITOS PARA FINS DE APLICAÇÃO DA DISPONIBILIDADE DE CAIXA CONFORME ARTIGO 24, §§ 1º e 2º", na 1ª linha, acrescentar, após o termo *"restos a pagar"*, a expressão "*não processados, de despesas com ASPS"*; e incluir, como 2º parágrafo, o texto abaixo:

> *Deve-se registrar os valores, em cada coluna, referentes aos restos a pagar considerados para fins de cumprimento do percentual mínimo de aplicação em ASPS que foram posteriormente cancelados ou prescritos, separados por exercício de cancelamento ou prescrição. A linha referente a cada exercício de cancelamento ou prescrição deverá ser mantida no demonstrativo até o final do exercício em que ocorrer a compensação. Os valores devem ser demonstrados por exercício até o quarto exercício anterior ao de referência, e os valores correspondentes a períodos anteriores (do quinto exercício anterior ao de referência para trás) devem ser demonstrados na linha de somatório de exercícios anteriores.*

XIII - Na página 466, nas instruções referentes à linha "Saldo Inicial", incluir o texto a seguir como 2º parágrafo.

> *Essa coluna apresentará, então, na linha restos a pagar cancelados ou prescritos no exercício de referência, o total dos valores de restos a pagar não processados, considerados para fins de cumprimento do percentual mínimo de aplicação em ASPS, cancelados no exercício, até o período de elaboração do demonstrativo. Nas linhas de restos a pagar cancelados ou prescritos em exercício anteriores, deve-se registrar o saldo final referente à mesma linha do mesmo quadro do demonstrativo do último bimestre do exercício anterior.*

XIV - Na página 466, nas instruções referentes à linha "Despesas custeadas no exercício de referência (j)", substituir o 2º parágrafo, pelo texto abaixo:

> *Nos cinco primeiros bimestres do exercício de referência, o valor total dessa coluna, deverá ser o mesmo registrado na interseção da linha "Despesas Custeadas com Disponibilidade de Caixa Vinculada aos Restos a Pagar Cancelados" com a coluna "Despesas Liquidadas Empenhadas até o bimestre", e, no último bimestre, deverá corresponder*

*ao valor registrado na interseção da mesma linha com a coluna "Despesas Executadas até o bimestre".*

XV - Na página 468, nas instruções referentes à linha "Despesas custeadas no exercício de referência (k)", substituir, na 4ª linha do 2º parágrafo, o termo *"Despesas Empenhadas até o bimestre"* por *"Despesas Liquidadas até o bimestre"*.

### **03.12.06.04 DF (Tabela 12.3 - Demonstrativo das Receitas e Despesas com Ações e Serviços Públicos de Saúde)**

I - Na página 471, na linha "TOTAL DAS DESPESAS COM AÇÕES E SERVIÇOS PÚBLICOS DE SAÚDE PARA FINS DE LIMITE CONSTITUCIONAL (XI) = (Xh) (ESTE VALOR DEVE SER COMPARADO COM O ITEM VIIb)", alterar o segundo termo da igualdade de (Xh) para (Xi) e a expressão "ITEM VII" para "ITEM VIIb"

II - Na página 471, na linha "VALOR REFERENTE À DIFERENÇA ENTRE O VALOR EXECUTADO E O LIMITE MÍNIMO CONSTITUCIONAL (XI - VII)", alterar a fórmula (XI - VII) para (XI - VIIb).

III - Na página 472, alterar, nas observações 2 e 3, a referência à coluna "h" para coluna "i".

IV - Nas páginas 473/474, nas instruções do quadro "TOTAL DAS DESPESAS COM AÇÕES E SERVIÇOS PÚBLICOS DE SAÚDE PARA FINS DE LIMITE CONSTITUCIONAL  $(XI) = (Xh)$ , alterar, no título, o segundo termo da igualdade de (Xh) para (Xi); e nas explicações, na 4ª linha, substituir o termo *"com a coluna h"* por *"com a coluna i"*, e, na 5ª linha, substituir o termo *"com o da linha (VII)"* pelo termo *"com o da linha (VIIb)"*.

### **Ao final do Anexo 12, inserir o item:**

**03.12.06.06 Exemplos de Elaboração dos Quadros "Execução dos Restos a Pagar Não Processados Inscritos com Disponibilidade de Caixa" e "Controle dos Restos a Pagar Cancelados ou Prescritos para fins de aplicação da Disponibilidade de Caixa Conforme Artigo 24, §§1º e 2º".**

Os quadros de controle de restos a pagar foram inseridos no Demonstrativo das Receitas e Despesas com Ações e Serviços Públicos de Saúde com o objetivo de demonstrar o cumprimento do Artigo 24, §§1º e 2º da Lei Complementar nº 141, de janeiro de 2012. Para tornar mais claras a instruções para elaboraçã desses quadros, integrantes das tabelas da União, dos Estados, dos Municípios e do GDF, são apresentados a seguir alguns exemplos de preenchimento.

No exercício de **2012**, determinado município apresentou as seguintes informações no seu Demonstrativo de Receitas e Despesas com ASPS:

- Valor referente a 15% das receitas de impostos  $-20.000$
- Valor aplicado em  $ASPS = 20.600$  divididos da seguinte forma:
	- $\circ$  Despesas liquidadas = 19.600
- o Restos a Pagar Não Processados de despesas com ASPS inscritos com disponibilidade de caixa = 1.000.
- Parcela referente a restos a pagar não processados considerada no limite  $= 20.000 19.600 = 400$

No exercício de **2013**, esse município apresentou as informações a seguir referentes às receitas e despesas com ASPS:

- Do total de restos a pagar não processados de despesas com ASPS inscritos com disponibilidade de caixa em 2012, foram cancelados 300, e pagos 200.
- Valor referente a 15% das receitas de impostos 22.000
- Valor aplicado em  $ASPS = 22.500$  divididos da seguinte forma:
	- $\circ$  Despesas liquidadas = 21.000
	- o Restos a Pagar Não Processados de despesas com ASPS inscritos com disponibilidade de caixa = 1.500.
- Parcela referente a restos a pagar não processados considerada no limite = 22.000  $21.000 = 1.000$ .

Na elaboração do Demonstrativo das Receitas e Despesas com ASPS do último bimestre do exercício de 2013, os quadros de controle de restos a pagar serão preenchidos da seguinte forma:

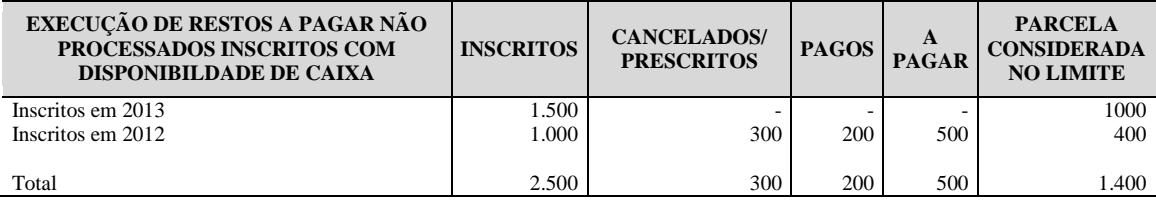

A linha referente à inscrição de restos a pagar não processados em 2013 apresentará somente o valor inscrito e a parcela considerada no limite, visto que a execução desses restos a pagar somente ocorrerá a partir de 2014.

Do valor total inscrito em restos a pagar em 2012, 400 foram considerados para cumprimento do mínimo a ser aplicado em ASPS. Dessa forma, se for cancelado até o valor de 600 (que corresponde ao total inscrito no valor de 1000 menos o que foi considerado para cumprimento do mínimo no valor de 400), não haverá necessidade de compensação de restos a pagar cancelados ou prescritos. Como o valor cancelado foi de 300, não será informado nenhum valor no quadro "CONTROLE DOS RESTOS A PAGAR CANCELADOS OU PRESCRITOS PARA FINS DE APLICAÇÃO DA DISPONIBILIDADE DE CAIXA CONFORME ARTIGO 24, § 1º e 2º, que, dessa forma, não apresentará valor conforme exemplo abaixo.

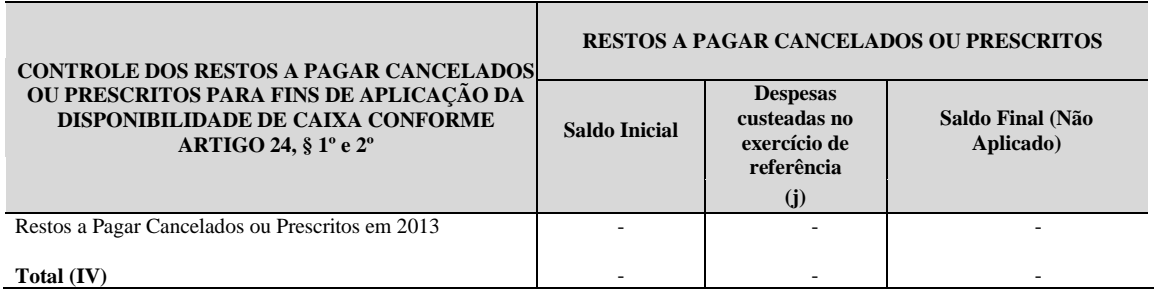

No exercício de **2014**, foram apresentadas as seguintes informações sobre as receitas e despesas com ASPS:

- Valor referente a 15% das receitas de impostos 23.000
- Valor aplicado em ASPS = 23.100 divididos da seguinte forma:
	- $\circ$  Despesas liquidadas = 22.200
	- o Restos a Pagar Não Processados de despesas com ASPS inscritos com disponibilidade de caixa = 900.
- Parcela considerada no limite  $= 23.000 22.200 = 800$
- Do total dos restos a pagar inscritos em 2013, foram cancelados 800 e pagos 400.
- Do total dos restos a pagar inscritos em 2012, foram cancelados 400 e pagos 100, que somados aos cancelamentos e pagamentos efetuados em 2013, totalizam um valor de 700 cancelados e 300 pagos.
- As despesas custeadas com disponibilidade de caixa vinculada aos restos a pagar não processados cancelados em 2013 somam 100.

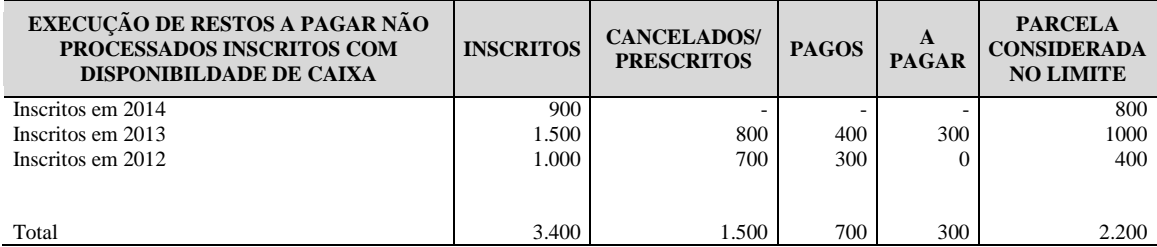

A linha referente à inscrição de restos a pagar não processados em 2014 apresentará somente o valor inscrito e a parcela considerada no limite, visto que a execução desses restos a pagar somente ocorrerá a partir de 2015.

Do valor total de 1500 inscrito em restos a pagar em 2013, 1.000 foram considerados para cumprimento do mínimo a ser aplicado em ASPS. Dessa forma, o que for cancelado além do valor de 500 (que corresponde ao total inscrito menos o valor considerado para cumprimento do mínimo), deverá ser compensado até o final do exercício seguinte ao cancelamento. Como o valor do cancelamento foi de 800, o valor de 300 deverá ser apresentado no quadro "CONTROLE DOS RESTOS A PAGAR CANCELADOS OU PRESCRITOS PARA FINS DE APLICAÇÃO DA DISPONIBILIDADE DE CAIXA CONFORME ARTIGO 24, § 1º e 2º.

Do valor total de 1000 inscrito em restos a pagar em 2012, o cancelamento no valor de 400 em 2014 somado ao cancelamento anterior no valor de 300, fez com que o total do cancelamento superasse o valor de 600(que corresponde ao total inscrito menos o que foi considerado para cumprimento do mínimo, no valor de 400), comprometendo assim a parcela considerada no cumprimento do mínimo. Dessa forma, como foram cancelados 700, o valor de 100 deverá ser apresentado no quadro "CONTROLE DOS RESTOS A PAGAR CANCELADOS OU PRESCRITOS PARA FINS DE APLICAÇÃO DA DISPONIBILIDADE DE CAIXA CONFORME ARTIGO 24, § 1º e 2º.

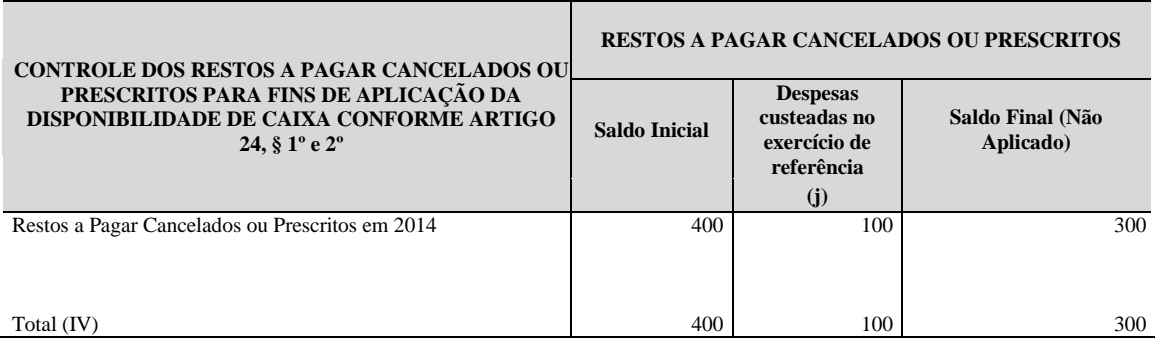

Na linha "Restos a Pagar Cancelados ou Prescritos em 2014" do quadro "CONTROLE DOS RESTOS A PAGAR CANCELADOS OU PRESCRITOS PARA FINS DE APLICAÇÃO DA DISPONIBILIDADE DE CAIXA CONFORME ARTIGO 24, § 1º e 2º, deverá ser informado o valor de 400, que corresponde à soma de 300, referente ao cancelamento dos restos a pagar inscritos em 2013 mais 100, referente ao cancelamento dos restos a pagar inscritos em 2012. Nesse exemplo, parte da compensação, no valor de 100, já ocorreu em 2014.

No exercício de **2015**, as informações sobre receitas e despesas com ASPS foram as seguintes:

- Valor referente a 15% das receitas de impostos 25.000
- Valor aplicado em  $ASPS = 25.700$  divididos da seguinte forma:
	- $\circ$  Despesas liquidadas = 24.500
	- o Restos a Pagar Não Processados de despesas com ASPS inscritos com disponibilidade de caixa = 1200.
- Parcela considerada no limite  $= 25000 24500 = 500$
- Do total dos restos a pagar inscritos em 2014, foram cancelados 200 e pagos 600.
- Do total dos restos a pagar inscritos em 2013, foram cancelados 100 e pagos 200, que somados aos cancelamentos e pagamentos efetuados em 2014, totalizam 900 cancelados e 600 pagos.
- Despesas custeadas com disponibilidade de caixa vinculada aos restos a pagar não processados cancelados em 2014 = 300.

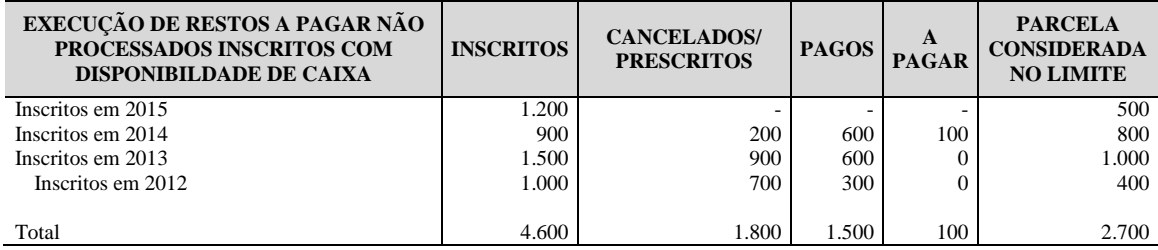

A linha referente à inscrição de restos a pagar não processados em 2015 apresentará somente o valor inscrito e a parcela considerada no limite, visto que a execução desses restos a pagar somente ocorrerá a partir de 2016.

Do valor total de 900 inscrito em restos a pagar em 2014, 800 foram considerados para cumprimento do mínimo a ser aplicado em ASPS. Dessa forma, o que for cancelado além do valor de 100(que corresponde ao total inscrito menos o valor considerado para cumprimento do mínimo), deverá ser compensado até o final do exercício seguinte ao cancelamento. Como o valor do cancelamento foi de 200, o valor de 100 deverá ser apresentado no quadro "CONTROLE DOS RESTOS A PAGAR CANCELADOS OU PRESCRITOS PARA FINS DE APLICAÇÃO DA DISPONIBILIDADE DE CAIXA CONFORME ARTIGO 24, § 1º e 2º.

Do valor total de restos a pagar inscrito em 2013, o cancelamento no valor de 100, deverá ser apresentado no quadro "CONTROLE DOS RESTOS A PAGAR CANCELADOS OU PRESCRITOS PARA FINS DE APLICAÇÃO DA DISPONIBILIDADE DE CAIXA CONFORME ARTIGO 24, § 1º e 2º, visto que o total cancelado anteriormente já comprometia a parcela considerada no cumprimento do mínimo.

A linha referente à inscrição de restos a pagar não processados em 2012 ainda permanece no demonstrativo pelo fato de ainda não ter ocorrido a compensação de toda a parcela considerada no limite e posteriormente cancelada. No demonstrativo de 2016, essa linha deverá ser excluída, visto que a compensação ocorreu totalmente em 2015.

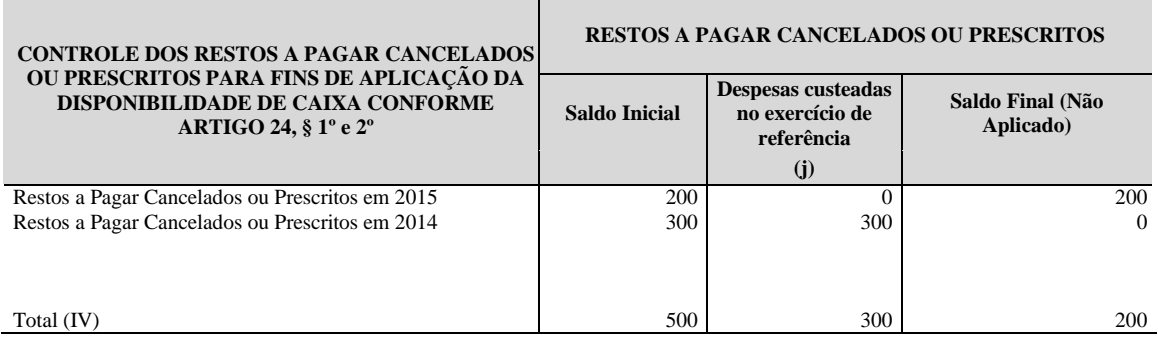

Na linha "Restos a Pagar Cancelados ou Prescritos em 2015" do quadro "CONTROLE DOS RESTOS A PAGAR CANCELADOS OU PRESCRITOS PARA FINS DE APLICAÇÃO DA DISPONIBILIDADE DE CAIXA CONFORME ARTIGO 24, § 1º e 2º", deverá ser informado o valor de 200 no saldo inicial, que corresponde ao soma de 100, referente ao cancelamento dos restos a pagar inscritos em 2014 e 100 referente ao cancelamento dos restos a pagar inscritos em 2013.

Na linha "Restos a Pagar Cancelados ou Prescritos em 2014" do quadro "CONTROLE DOS RESTOS A PAGAR CANCELADOS OU PRESCRITOS PARA FINS DE APLICAÇÃO DA DISPONIBILIDADE DE CAIXA CONFORME ARTIGO 24, § 1º e 2º, deverá ser informado o valor de 300 no saldo inicial, que corresponde ao saldo final do quadro apresentado no demonstrativo do exercício de 2014. Esse valor representa a parcela do que foi cancelado em 2013 e ainda não havia sido compensado em 2014, e que, nesse exemplo, foi totalmente compensado em 2015.

Destaca-se que os demonstrativos elaborados nos cinco primeiros bimestres apresentarão os valores da execução até o período a que se referem e que, nesses bimestres, não haverá valor na linha "Inscritos em <exercício de referência>" do quadro "EXECUÇÃO DE RESTOS A PAGAR NÃO PROCESSADOS INSCRITOS COM DISPONIBILDADE DE CAIXA", pois essa inscrição em restos a pagar ocorre somente em 31 de dezembro e, portanto, a linha conterá valor somente no demonstrativo do último bimestre.